ОБШЕОБРАЗОВАТЕЛЬНОЕ УЧРЕЖДЕНИЕ ОИЩ-ОИ АЗОБАТЬЛЯТЬ ПРИ МАЛЬНАЯ ШКОЛА<br>"СРЕДНЯЯ ОБЩЕОБРАЗОВАТЕЛЬНАЯ ШКОЛА<br>ОТДЕЛЬНЫХ ПРЕДМЕТОВ" Г. БАЛАКОВО САРАТОВСКОЙ ОБЛАСТИ

АВТОНОМНОЕ ОБЩЕОБРАЗОВАТЕЛЬНОЕ<br>УЧРЕЖДЕНИЕ "СРЕДНЯЯ ОБЩЕОБРАЗОВАТЕЛЬНАЯ<br>ШКОЛА № 27 С УГЛУБЛЕННЫМ ИЗУЧЕНИЕМ<br>ОТДЕЛЬНЫХ ПРЕДМЕТОВ" Г. БАЛАКОВО<br>САРАТОВСКОЙ ОБЛАСТИ Дата: 2024.04.11 09:27:31 +04'00'

Муниципальное автономное общеобразовательное учреждение «Средняя общеобразовательная школа №27 с углубленным изучением отдельных предметов»

# г. Балаково Саратовской области

Рекомендовано к утверждению на заселании Пелагогического совета МАОУ СОШ №27 Протокол № 2 от 5. СФ.2023 г.

«Утверждаю» Директор МАОУ СОШ №27 редеу В.О. Золотова  $\mathcal{U}/\mathcal{V}$  $2023$   $r.$ Приказ №18 2023 г.

# ДОПОЛНИТЕЛЬНАЯ **ОБЩЕОБРАЗОВАТЕЛЬНАЯ** ОБЩЕРАЗВИВАЮЩАЯ ПРОГРАММА «ОСНОВЫ ФОТО И ВИДЕО ДЕЛА»

(технической направленности)

Возраст учащихся: 10-14 лет Срок реализации программы: 4 месяца

#### Автор-составитель программы:

Кочнев Иван Андреевич Педагог дополнительного образования MAOY COIII No27

# **Структура ДООП**

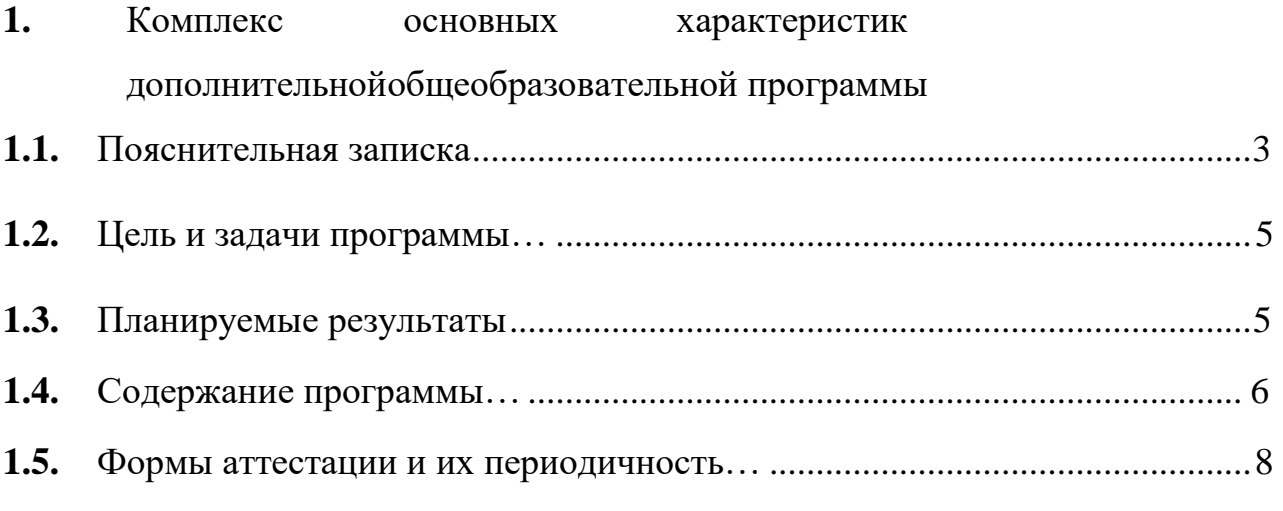

# **2. Комплекс организационно-педагогических условий**

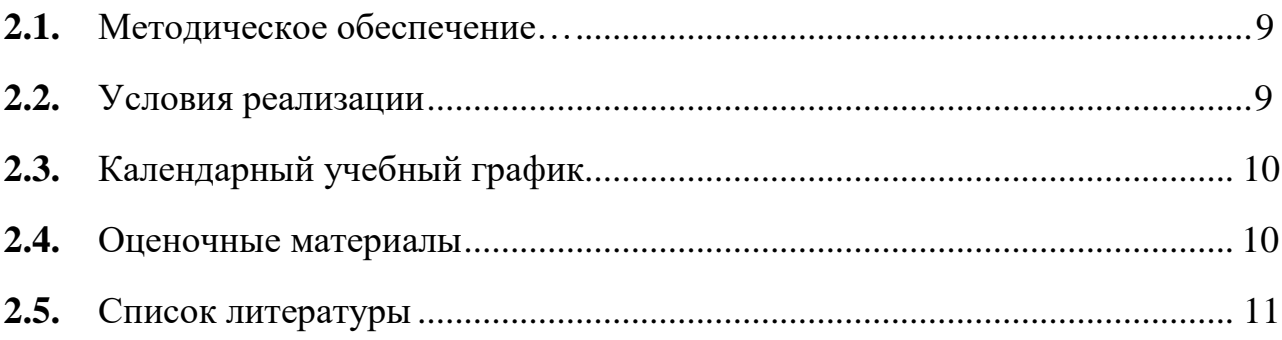

# **1.КОМПЛЕКС ОСНОВНЫХ ХАРАКТЕРИСТИК ДОПОЛНИТЕЛЬНОЙ ОБЩЕОБРАЗОВАТЕЛЬНОЙ ПРОГРАММЫ**

#### **1.1 Пояснительная записка**

**Программа «Основы фото и видео дела»** нацелена на то, чтобы каждый ребенок смог эффективно использовать современные цифровые технологии в учебной, творческой, самостоятельной, досуговой деятельности. Большое значение имеет формирование у обучающихся практических навыков, адекватной самооценки и осознание перспектив будущей жизни.

Предметом изучения являются принципы фотографирования, видеосъемки и методы цифровой обработки изображений с помощью редакторов ФотоМАСТЕР и Movavi, которые в данный момент являются одними из самых мощных средств компьютерной обработки фотографий и видео. Программа ФотоМАСТЕР распространяется на коммерческой основе, устанавливается как на компьютер PC и на MAC. Программа Movavi распространяется на бесплатной основе, именно поэтому и включена в данный курс.

Программа разработана в соответствии со следующими нормативными документами:

Настоящая дополнительная общеобразовательная общеразвивающая программа «**Основы фото и видео дела**» разработана с учетом документов нормативной базы ДООП: Федеральный закон от 29 декабря 2012 года  $N$ <sup>o</sup> 273-ФЗ «Об образовании в Российской Федерации»; Порядок организации и осуществления образовательной деятельности по дополнительным общеобразовательным программам (утв. Приказом Министерства просвещения Российской Федерации 27 июля 2022 г. № 629 Санитарные правила 2.4. 3648-20 «Санитарно-эпидемиологические требования к организациям воспитания и обучения, отдыха и оздоровления детей и молодежи» (утв. Постановлением Главного государственного санитарного врача Российской Федерации от 28.09.2020 г. № 28).

**Актуальность программы:** современное общество с его высокой динамичностью и повышенными требованиями в области образовательных компетентностей испытывает потребность в людях с богатым творческим потенциалом. Через занятия фотографией подростки познают историю изобразительного искусства, историю становления и развития технологии. Кроме того, владение такими прикладными компьютерными программами, как ФотоМАСТЕР, Windows Movie Maker, Paint, Мicrosoft Publisher даёт огромное количество вариаций и неограниченные возможности в редактировании фотографий и созданию видео фильмов.

3

**Педагогическая целесообразность.** Программа ведется на основе единства образования и воспитания, творческой деятельности учащихся, сочетания практической работы с развитием у них способности воспринимать и понимать произведения искусства.

**Отличительные особенности.** Анализ программ данной направленности – программа Центра «Точка роста» г Волгограда «Фотовидео студия», программа «Медиатворчество: фото, видео, блогерство» г. Пенза – позволил выявить следующие отличительные особенности представленной программы:

– знакомство с принципами работы с профессиональным фотоаппаратом, с современными принципами и методами цифровой обработки изображений и видео,

– позволяет индивидуализировать задания (на основе результатов входящего контроля) и в процессе реализации программы предлагает учащимся задания по изучаемой теме различной степени сложности в зависимости от уровня подготовленности подростков.

**Адресат программы:** программа предназначена для подростков 10-14 лет.

**Возрастные особенности.** Начиная с 10-летнего возраста у детей резко возрастает познавательная активность. В этот период ребенку становится интересно многое, далеко выходящее за рамки его повседневной жизни.

Основные изменения касаются:

 учебной деятельности, которая приобретает смысл как деятельность по саморазвитию и самосовершенствованию;

 сферы общения с товарищами, которое становится «особой формой жизни ребенка» и выступает как деятельность по установлению дружеских отношений в коллективе.

Важная особенность подросткового возраста − формирование активного, самостоятельного, творческого мышления, усиление желания иметь свою точку зрения, всё взвесить и осмыслить.

**Количество учащихся в группе** – 10-12 человек.

**Принцип набора в группу:** свободный**.**

**Срок реализации:** 4 месяца.

**Объем программы:** 36 часов.

**Режим занятий:** два раза в неделю по одному академическому часу. Продолжительность занятий для группы подростков составляет 45 минут.

#### **1.2 Цели и задачи программы**

**Цель программы –** развитие творческих, технических и художественных способностей детей и подростков с учетом индивидуальности каждого посредством изучения фотодела и

компьютерной обработки фотографий и видео с помощью редакторов ФотоМАСТЕР, Movavi.

#### **Задачи программы:**

### **Образовательные:**

– обучить учащихся основными навыками обращения с фото и видеотехникой,

– обучить создавать и редактировать растровые документы, используя набор инструментов, имеющихся в изучаемом приложении,

– дать представление об основных возможностях редактирования и обработки Видео Movavi**.**

#### **Развивающие:**

– развить умение ориентироваться в потоке информации и обрабатывать ее;

– развить зрительное восприятие учащихся, фотографического видения.

#### **Воспитательные:**

– воспитать у учащихся интерес к творческой и [исследовательской](https://pandia.ru/text/category/nauchno_issledovatelmzskaya_deyatelmznostmz/)  [деятельности.](https://pandia.ru/text/category/nauchno_issledovatelmzskaya_deyatelmznostmz/)

# **1.3 Планируемые результаты освоения ДООП.**

**Результатами** изучения курса «Основы фото и видео дела» являются:

# **Учащийся должен знать:**

– как сделать отличную фотографию и как снимать на видео;

– способы получения цветовых оттенков на экране и принтере;

– методы редактирования и обработки изображение и видео при помощи различного программного обеспечения.

– технические особенности фото и видео техники, их разновидности, основные понятия фото и видео производства, главные световые схемы.

# **Учащийся должен уметь:**

– самостоятельно фотографировать и снимать видео, создавать монтажные композиции, выполнять коррекцию и ретушь изображений и видео и создавать стилизованные композиции.

– создавать и обрабатывать изображения и видео, овладеет способами создания рекламной продукции и дизайна фото и видео.

– практически работать на профессиональной технике с профессиональными световыми приборами в различных условиях.

# **Личностные результаты:**

– повышение уровня интереса к творческой и [исследовательской](https://pandia.ru/text/category/nauchno_issledovatelmzskaya_deyatelmznostmz/)  [деятельности.](https://pandia.ru/text/category/nauchno_issledovatelmzskaya_deyatelmznostmz/)

# **Метапредметные результаты:**

– развитие умения ориентироваться в потоке информации и обрабатывать ее;

– повышение уровня зрительного восприятия учащихся, фотографического видения.

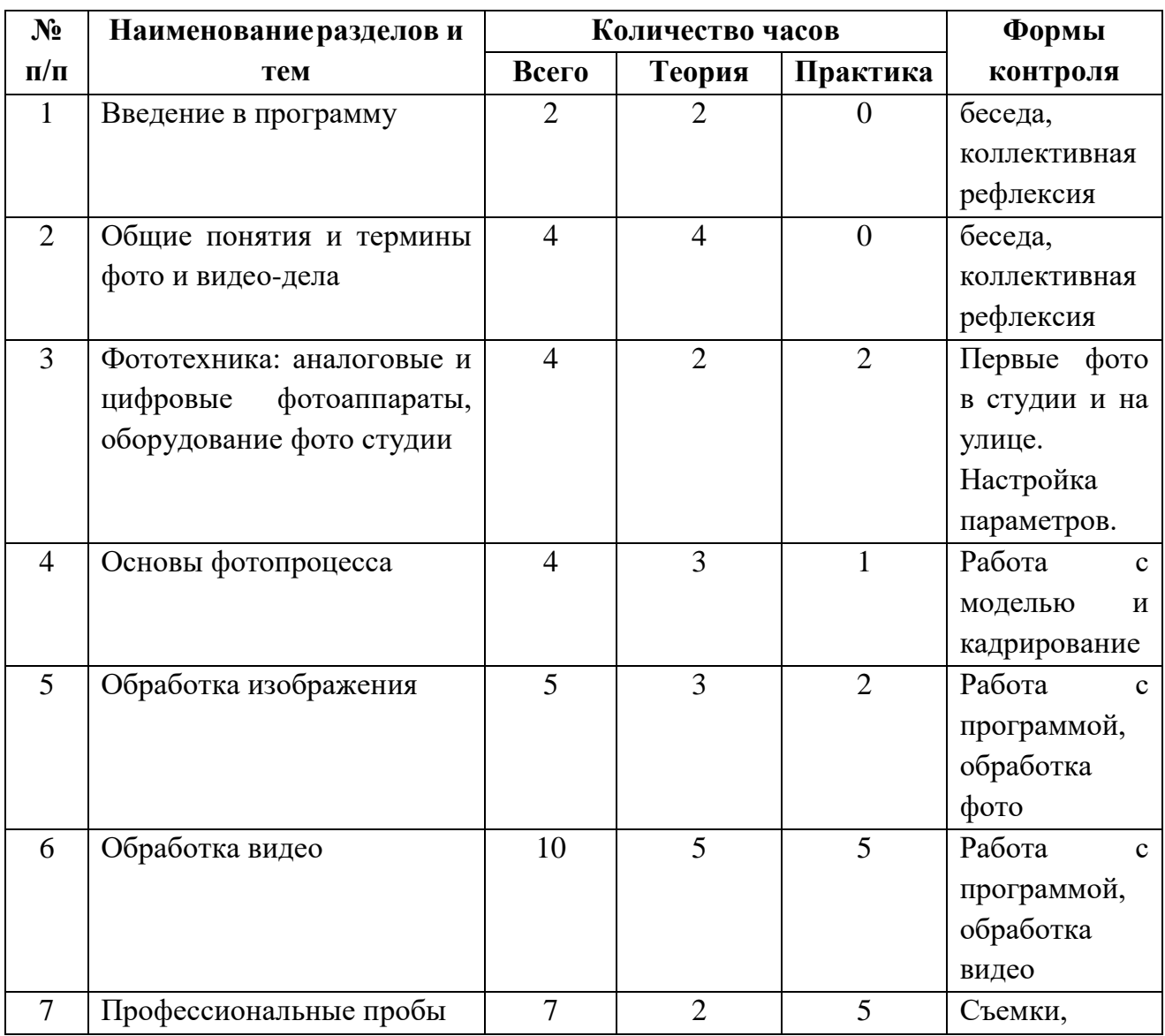

# **1.4 Содержание программы Учебный план**

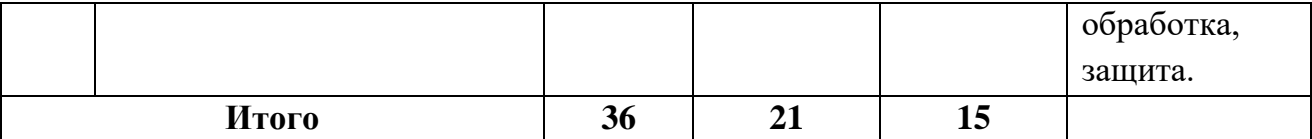

# **Тема 1. Введение в программу.**

Объект, цели и задачи изучения дисциплины «Основы фото и видео дела», ее связь с другими учебными дисциплинами и роль в освоении профессиональной образовательной программы и в профессиональной деятельности.

# **Тема 2. Общие понятия и термины фото и видео-дела.**

Разработка сценария фотосъёмки. Физические основы фотографии. Изображение аналоговое и цифровое. История возникновения и развития фотографии и видео. Этапы развития фотографии. Физическая природа и свойства света как носителя визуальной информации. Цифровая фотография.

# **Тема 3. Фототехника: аналоговые и цифровые фотоаппараты, оборудование фото студии.**

Классификация аналоговой фототехники. Классификация цифровой фототехники. Оборудование фото студии (фотоаппараты, цветовые лампы, экраны для съёмок, реквизит для фотосъёмок). Устройство и типы фотоаппаратов. Подготовка фотоаппарата к работе. Режимы съёмок. Практика.

# **Тема 4. Основы фотопроцесса.**

Жанры современной фотографии, особенности фотосъёмки. Законы построения кадра, основы композиции. Основы пейзажной фотосъёмки. Фотосъёмка моделей на природе. Использование естественного света при съёмке. Модельная фотосъёмка в интерьере при естественном освещении. Импульсные источники света, особенности работы с ними. Основные схемы освещения, применяемые в фотосъёмке. Понятие плана, ракурса, заполнения и глубины резкости. Общие принципы композиции. Работа со светом и планом (крупный, средний, общий). Работа с ракурсом и заполнением. Работа с композицией. Работа фотомодели в студии, наиболее эффектные позы. Практика.

# **Тема 5. Обработка изображения.**

Графические изображения и цифры. Метод передачи данных на компьютер. Назначение, функции и приемы работы с ФотоМАСТЕР и Movavi. Создание фоторабот. Подписи к фотографиям. Настройка основных параметров ФотоМАСТЕР и Movavi. Открытие и закрытие файлов. Размер изображения, разрешение, изменение размеров, вращение, обрезание и наращивание изображения, инструменты выделения. Приемы выделения сложных областей. Понятие слоя. Текстовые слои. Спецэффекты на слоях. Основные рекомендации по работе с многослойным изображением. Стили. Инструменты для рисования и ретуширования. Выбор цвета в ФотоМАСТЕР и Movavi. Работа со слоями. Обработка, выделение и монтаж изображений.

## **Тема 6. Обработка видео.**

Метод передачи данных на компьютер. Назначение, функции и приемы работы с Movavi. Создание видеоработ. Настройка основных параметров Movavi. Открытие и закрытие файлов. Размер изображения, разрешение, изменение размеров, обрезание и увеличение, инструменты выделения. Графика. Приемы выделения сложных областей. Понятие слоя. Текстовые слои. Спецэффекты на слоях. Основные рекомендации по работе с многослойным видео. Стили, переходы и другие эффекты. Инструменты для звука и изображения. Выбор цвета в Movavi. Работа со слоями. Обработка, выделение и монтаж видео.

# **Тема 7. Профессиональные пробы.**

#### **1.5 Формы аттестации и их периодичность**

В процессе реализации программы педагог отслеживает предметные, результаты и формирование метапредметных, личных качеств учащихся.

Для определения результативности освоения программы используютсяследующие виды контроля:

 входной контроль – оценка исходного уровня знаний перед началом образовательного процесса (форма проведения – беседа).

 итоговый контроль – оценка уровня достижений учащихся по завершении освоения программы.

**Форма подведения итогов реализации программы.** По итогам реализации программы педагог проводит мониторинг качества освоения учащимися дополнительной общеразвивающей программы путем проведения профессиональной пробы.

# **2. КОМПЛЕКС ОРГАНИЗАЦИОННО-ПЕДАГОГИЧЕСКИХ УСЛОВИЙ**

## **2.1 Методическое обеспечение**

Образовательный процесс предполагает применение интерактивных методов обучения и различных педагогических технологий: личностноориентированного обучения, дифференцированного обучения и здоровьесберегающих технологий.

Процесс обучения выстраивается на основе традиционных дидактических принципов (наглядности, непрерывности, целостности, вариативности, психологической комфортности).

Подведение итогов по результатам освоения программы проходит в форме выполнения коллективной работы.

#### **2.2.Условия реализации программы**

Важную роль при **создании благоприятной образовательной среды** имеет информационное, дидактическое, материально-техническое обеспечение программы.

#### **Информационное и дидактическое обеспечение**

 дидактический материал: наглядные пособия, демонстрационные материалы;

 литература по фото и видео делу, методические разработки, рекомендации (см. Список литературы).

#### **Материально-техническое обеспечение.**

Для успешной реализации программы необходим учебный кабинет, соответствующий требованиям по охране и безопасности здоровья учащихся, действующим санитарным правилам и нормам.

#### **Оборудование:**

1. Цифровой фотоаппарат (Canon)

2. Персональный компьютер

3. Интерактивная доска;

4. Проектор;

5. Программное обеспечение: ФотоМАСТЕР, Movavi Мicrosoft PowerPoint, Windows Movie Maker.

6. Принтер цветной – 1 штука;

7. Расходные материалы – (бумага, DVD-диски).

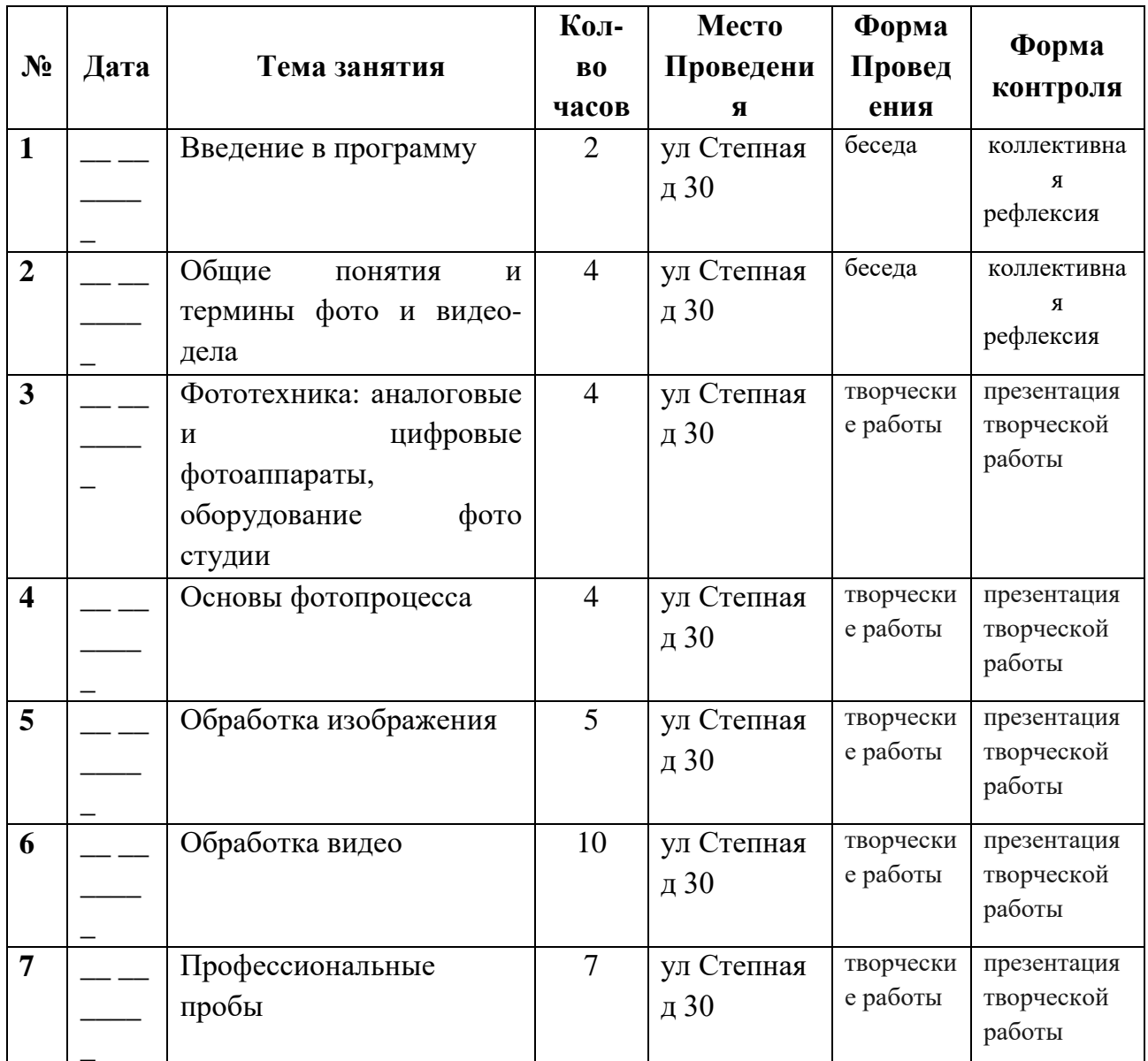

## 2.3. Календарный учебный график

#### 2.4 Оценочные материалы

Уровень освоения учащимися содержания дополнительной образовательной программы определяется по следующим параметрам:

• предметные результаты - знают основные понятия и терминологию по программе, усвоили основные приемы работы и последовательность действий. Выявляются на основе данных, полученных в ходе выполнения практических заданий, бесед и творческих работ;

• метапредметные результаты (познавательные, коммуникативные, Выявляются регулятивные). на основе наблюдения, результатов выполнения индивидуальных, коллективных работ;

• личностные результаты учащихся выявляются Ha основе наблюдения, выявление индивидуальной динамики качества усвоения программы ребёнком и не допускает сравнения его с другими детьми.

# **2.5 Список литературы**

1. Буляница Т. Дизайн на компьютере. Самоучитель. – СПб: Питер, 2003.

3. Коцюбинский А.О., Грошев С.В. Самоучитель работы с фото, аудио, видео, СD, DVD на домашнем компьютере. – М.: Технолоджи-3000, 2003.

4. Практический курс. AdobePhotoshop 4.0. – Пер. с англ. – М.: КУбК-а, 1997.

5. Розов Г. Как снимать: искусство фотографии. – М.: АСТ. Астрель. Транзиткнига, 2006.

6. Роберт Томсон. Макросъемка. Практическое руководство для фотографов. – М.: Артродник, 2006.

7. Синтия Л. Барон, Дэниел Пек. Цифровая фотография для начинающих. Пер. с англ. – М.: КУДИЦ-ОБРАЗ, 2003.

8. Фрост Л. Современная фотография. - М.: АРТ-РОДНИК, 2003.

9. Ядловский А.Н. Цифровое фото. Полный курс. — М.: ACT: Мн.: Харвест